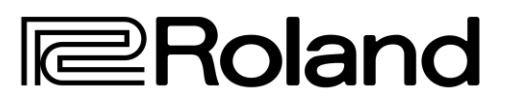

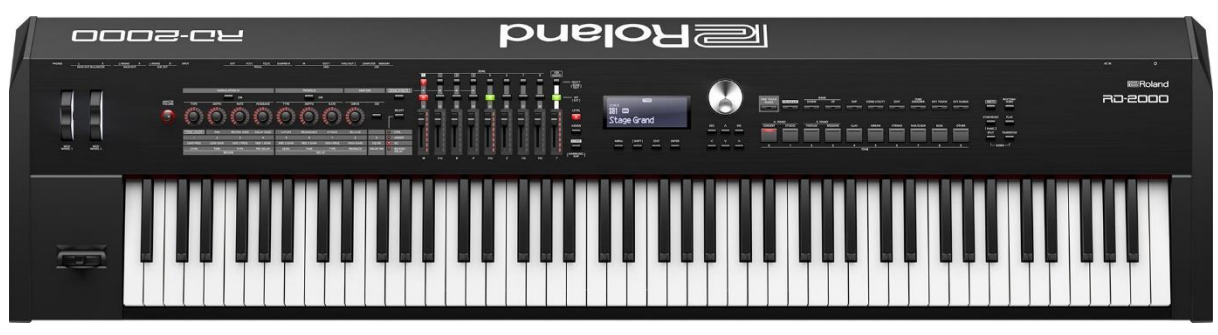

## **RD-2000 V1.5 Firmware Update**

The V1.5 firmware update adds some fantastic new features to the RD-2000.

## **How to update**

- Check if you need the latest version by going to MENU -> SYSTEM -> INFORMATION
- Download the update BIN file and place it in the root folder of a USB flash drive formatted on the RD-2000
- With the RD-2000 turned off, plug in the USB flash drive into the UPDATE port. Then turn on the power whilst holding the WRITE button.
- When 'start update' spears release the WRITE button. The update could take up to 5 minutes
- When it displays 'Finished' turn off the power, remove the flash drive and restart.

## **Main New features added in V1.5**

- NEW V-PIANO SOUNDS Sounds S11-S17 have been added in the 'Concert Grand' Category
- ROTARY TYPE 2 EFFECT An additional great sounding Rotary effect has been added to the Amp simulations
- START UP MODE Users can now specify which program or scene is loaded when the unit is turned on
- MIDI CONTROL HARMONIC BAR/PERCUSSION These parameters can now be controlled by an external MIDI controller.
- EXPANSION TONES SUPPORTED The libraries RD-EXP05 (Virtual Tone Wheel Organ Collection) and RD-EXP06 (Analog/Digital Vintage Synth Collection) can now be downloaded and installed from the Axial website.
- SLIDER MODE Choose if you want slider operates on DIRECT or CATCH mode.